Ministério da Educação

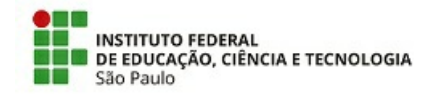

Instituto Federal de Educação, Ciência e Tecnologia de São Paulo

Câmpus Cubatão

COORDENADORIA DE GESTAO DE PESSOAS

**REQUERIMENTO 22/2021 - CGP-CBT/DAD-CBT/DRG/CBT/IFSP**

**18 de março de 2021**

Ato de Divulgação da Classificação Preliminar

O Diretor do Campus Cubatão Robson Nunes da Silva, torna pública a classificação preliminar do Processo Seletivo Simplificado para a contratação de Professor Substituto no Campus Cubatão,

instruído pelo Edital n.º 28 de 19/01/2021 DOU de 20/01/2021, seção 3, página 90. Segue nome e notas dos candidatos que participaram da Prova de Desempenho Didático-Pedagógica. Avaliação de títulos pontuada aos classificados.

Área: Informática **Area Aregime de Trabalho**: 40 horas

Processo Suap: 23307.000026.2021-41 Nº de vagas: 01

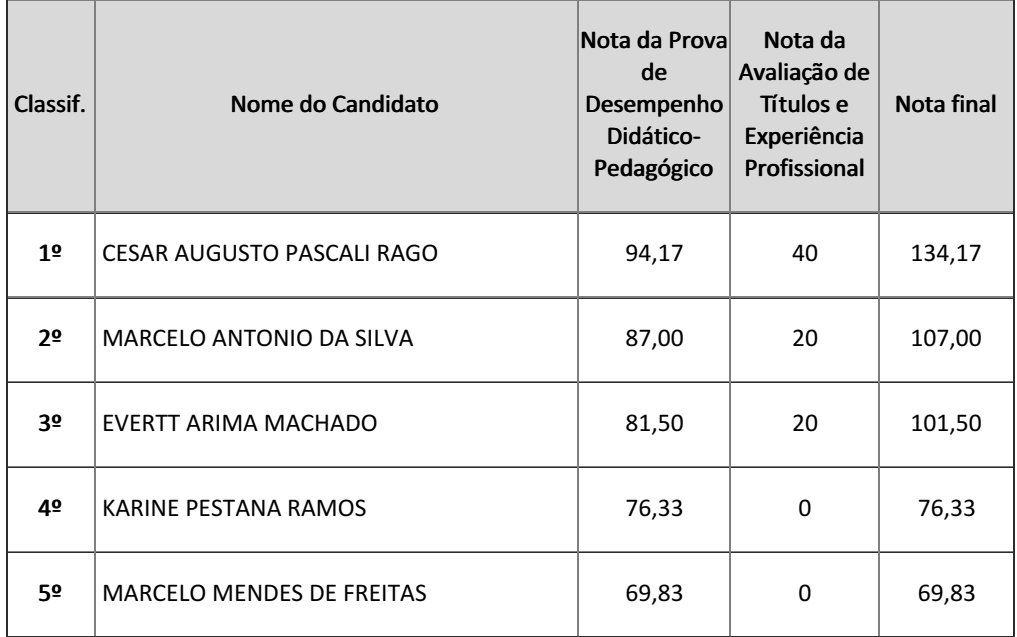

Cubatão, Classificação Preliminar, 18 de março de 2021.

Robson Nunes da Silva DRG/CBT Diretor Geral do Cubatão (Assinado eletronicamente)

Documento assinado eletronicamente por:

- Robson Nunes da Silva, DIRETOR GERAL - CD2 - DRG/CBT, em 18/03/2021 12:48:03.

Este documento foi emitido pelo SUAP em 18/03/2021. Para comprovar sua autenticidade, faça a leitura do QRCode ao lado ou acesse https://suap.ifsp.edu.br/autenticar-documento/ e forneça os dados abaixo:

Código Verificador: 157774 Código de Autenticação: 41d3753830

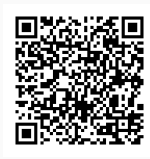